В марте 2016 года были внесены изменения в Федеральный закон «Об основах туристской деятельности в Российской Федерации», в соответствии с которыми договор о реализации туристического продукта может быть составлен в электронной форме. Оформление электронных путевок предусмотрено законом еще с 1 января 2018 года, однако до настоящего времени потребители не могут заказать тур через Интернет, поскольку запустить механизм формирования единой информационной системы электронных путевок (далее – система ЕИС), оказалось не просто.

В июне 2019 года, Правительством РФ утверждены требования к использованию электронных документов и правила обмена информацией между туроператором (турагентом) и туристом (потребителем) или другим заказчиком (Постановление Правительства РФ от 08.06.2019 N 748)

Взаимодействие будет проходить через сайт туроператора или турагента. Они должны будут предоставить туристам возможность завести личный кабинет, через который можно подать заявку на услугу. Получив заявку, туроператор или турагент должен будет выслать расчет стоимости путевки, полную и достоверную информации о туристическом продукте. После оплаты и формирования электронной путевки она должна появиться в личном кабинете.

**Подробней о порядке оформления электронной путевки.** 

**1.Оформление заявки** на заключение договора и создание в информационной системе туроператора или турагента - личного кабинета туриста.

Заявка должна содержать следующие сведения: фамилия, имя и отчество; серия, номер и вид документа, удостоверяющего личность туриста; телефон для связи, адрес электронной почты (при наличии). Заявка может быть оформлена следующими способами: потребителем самостоятельно, через сайт туроператора или турагента, с использованием простой электронной подписи (в виде комбинации из логина и пароля, отправленных потребителю на адрес электронной почты или смс сообщением), а также сотрудниками туроператора или турагента при личном приеме.

**2.Заключение договора** о реализации туристского продукта, согласование существенных условий договора.

**3. Получение и обработка заявки.** Туроператор или турагент направляет заказчику на адрес электронной почты:

расчет стоимости туристского продукта, существенные условия договора о реализации туристского продукта;

- информационное сообщение о необходимости самостоятельной оплаты туристом медицинской помощи в экстренной и неотложной формах в стране временного пребывания и о последствия в случае отсутствия у туриста договора добровольного страхования (страхового полиса);

- информацию о сроках и способах оплаты стоимости туристского продукта.

**4.** Сведения о получении туроператором или турагентом стоимости туристического продукта отображаются в личном кабинете заказчика в режиме реального времени. Далее не позднее 24 часов после получения оплаты стоимости туристского продукта в системе ЕИС размещается электронная путевка и потребитель гарантированно может отправляться в путешествие.

**Внимание!** Однако бывают обстоятельства, при возникновении которых, приходиться внести изменения в условия договора или расторгнуть договор.

При необходимости внесения изменений в договор о реализации туристского продукта в связи с существенными изменениями обстоятельств, из которых стороны исходили при его заключении, заинтересованная сторона в течение 2 рабочих дней со дня выявления факта существенных изменений обстоятельств, но не позднее 24 часов до начала путешествия, информирует другую сторону договора о необходимости внесения изменений в договор о реализации туристского продукта. Туроператор или турагент путем направления сообщения на адрес электронной почты потребителя, а потребитель (турист) путем оформления заявления об изменении договора посредством системы ЕИС или при личном приеме у туроператора или турагента.

*Информация подготовлена специалистами отделения по защите прав потребителей – консультационного центра* *с использованием материалов сайта www.rbc.ru и СПС КонсультантПлюс*

## **Ждем Вас по адресам:**

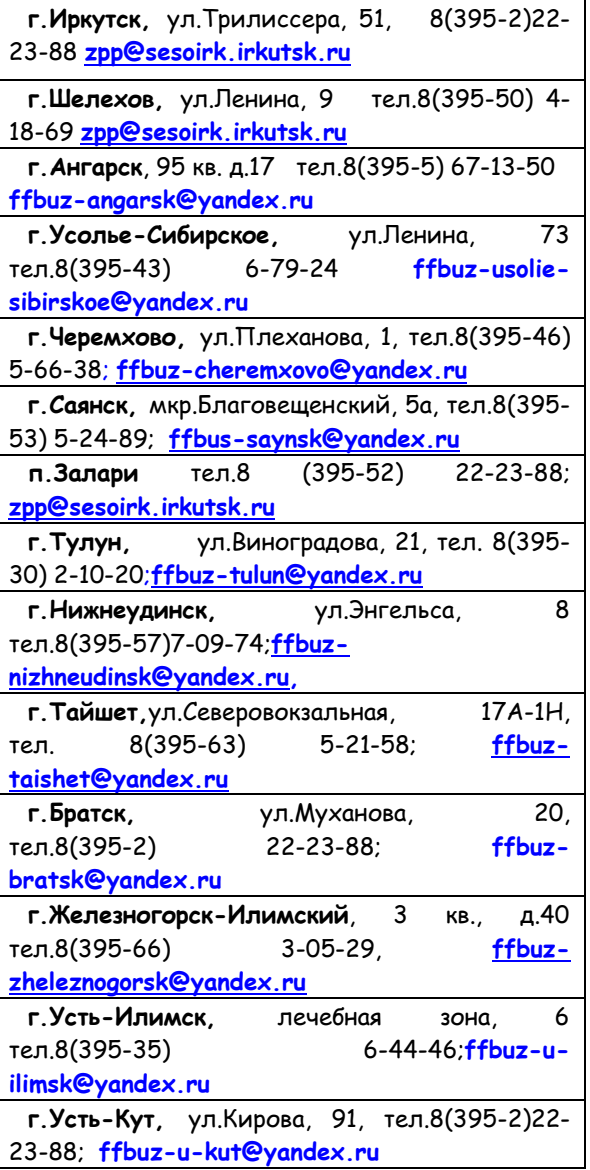

## **ФБУЗ «Центр гигиены и эпидемиологии в Иркутской области»**

## **«Электронная путевка» последние новости**

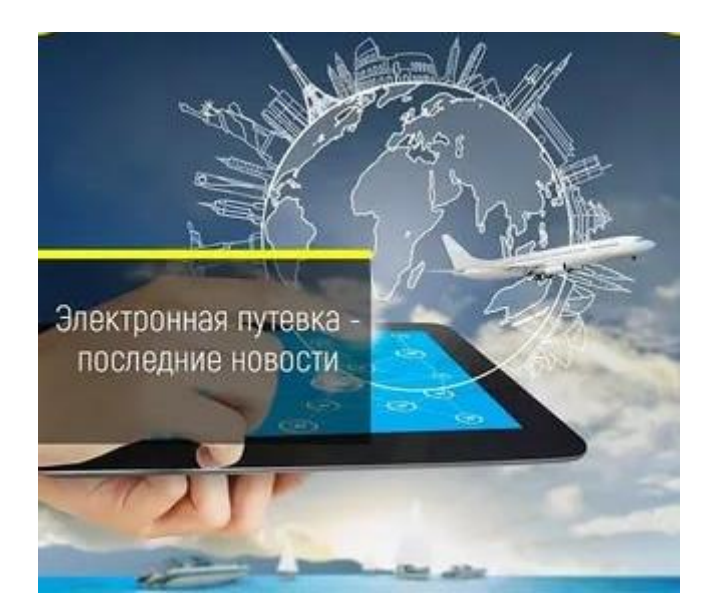

**Консультационные центр, пункты по защите прав потребителей**